You can find and install the iClone Motion Link for Cartoon Animator 5, and the CTA Motion Link for iClone 8 directly from the Reallusion Hub.

Kindly open the Reallusion Hub and log in with your member account to check.

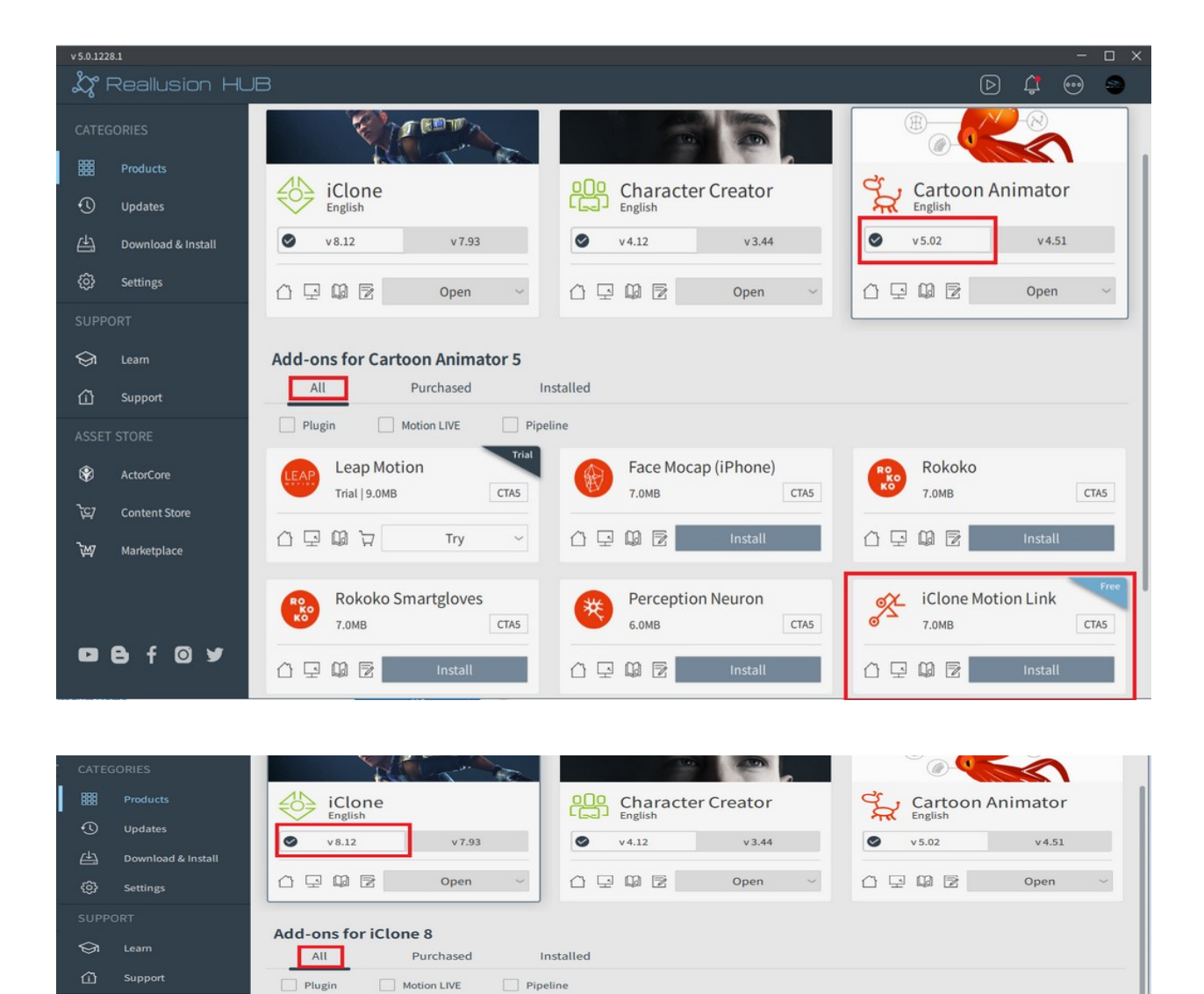

Face Mocap (iPhone)

**Rokoko Smartgloves** 

 $IC8$ 

 $IC8$ 

 $IC8$ 

(徐

 $\begin{pmatrix} R_{\infty}^0 \\ R_{\infty}^0 \end{pmatrix}$ 

7.0MB

7.0MB

Qualisys

7.0MB

0992

 $0 \cup 0$   $\boxed{2}$  mstall

 $IC8$ 

 $IC8$ 

 $IC8$ 

**Perception Neuron** 

7.0MB

**Xsens** 

6.0MB

10.0MB

0902

**CTA Motion Link** 

 $\sigma \chi$ 

 $IC8$ 

 $IC8$ 

 $IC8$ 

Leap Motion

10.0MB

Rokoko

OptiTrack

7.0MB

0992

7.0MB

 $\mathcal{L}$ 

0992

⊛

ত্ৰ

ъw

**Content Store** 

Marketplace

**Q & f @ y** 

Reallusion FAQ https://kb.reallusion.com/Product/52949/Where-can-I-download-Motion-Link